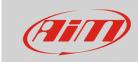

Wi-Fi

## Wi-Fi channel

## **Question:**

Since the latest firmware release, the WiFi menu of my AiM device shows the "Select Channel" option: what does it mean?

## **Answer:**

Starting from the latest firmware version, your AiM device is able to choose the WiFi channel both automatically and manually. If you do not have any particular needing, you can choose for "AUTO" (following left picture). At the opposite, you can select the desired Wi-Fi channel number among 1, 6 and 11 (following right picture).

|         | WiFi                                            |                               |              | A     |
|---------|-------------------------------------------------|-------------------------------|--------------|-------|
| CE<br>C | WiFi Mode:<br>Select Channel:<br>WiFi Reset CFG |                               | AUTO<br>AUTO | апоза |
| ZWXI    | Network:<br>55ID:<br>IP:<br>MAC:                | 017101-7  <br>1<br>00:07:80:d | 0.0.0.1      | EX-H  |

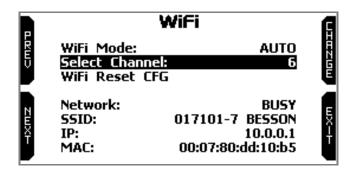